ФЕДЕРАЛЬНОЕ АГЕНТСТВО ЖЕЛЕЗНОДОРОЖНОГО ТРАНСПОРТА

Улан-Удэнский колледж железнодорожного транспорта филиал Федерального государственного бюджетного образовательного учреждения высшего образования «Иркутский государственный университет путей сообщения» (УУКЖТ ИрГУПС)

## **ПРОФЕССИОНАЛИТЕТ**

# **РАБОЧАЯ ПРОГРАММА УЧЕБНОЙ ДИСЦИПЛИНЫ**

**ЕН.02 ИНФОРМАТИКА**

### **для специальности**

### **23.02.06 Техническая эксплуатация подвижного состава железных дорог**

*Базовая подготовка среднего профессионального образования*

*Очная форма обучения на базе основного общего образования/среднего общего образования*

Улан-Удэ - 2022

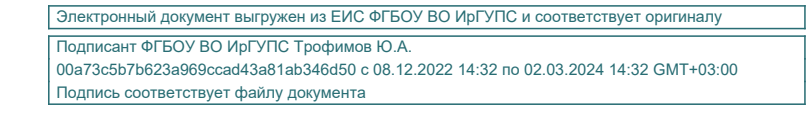

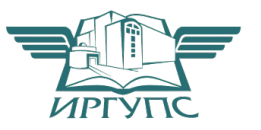

Рабочая учебная программа дисциплины разработана на основе федерального государственного образовательного стандарта по специальности среднего профессионального образования 23.02.06 Техническая эксплуатация подвижного состава железных дорог, утвержденного приказом Министерства образовании и науки РФ от 22 апреля 2014 г. № 388 (с изменениями и дополнениями) с учетом примерной основной образовательной программы «Профессионалитет» и рабочей программы воспитания по специальности 23.02.06 Техническая эксплуатация подвижного состава железных дорог

#### РАССМОТРЕНО

ЦМК *математики и информатики*

протокол №1 от 26 августа 2022 г.

Председатель ЦМК

\_\_\_\_\_\_\_\_\_\_\_\_\_\_\_\_\_\_ В.А. Полубенко (подпись)  $(M.O.\Phi)$ 

#### СОГЛАСОВАНО

Зам. директора колледжа по УВР

 $\phi$ ее $\oslash$  О.Н. Иванова  $\mathcal{L}$ (подпись) (И.О.Ф)

26августа 2022 г.

Разработчик:

*Полубенко В.А.,* преподаватель высшей квалификационной категории УУКЖТ

# СОДЕРЖАНИЕ

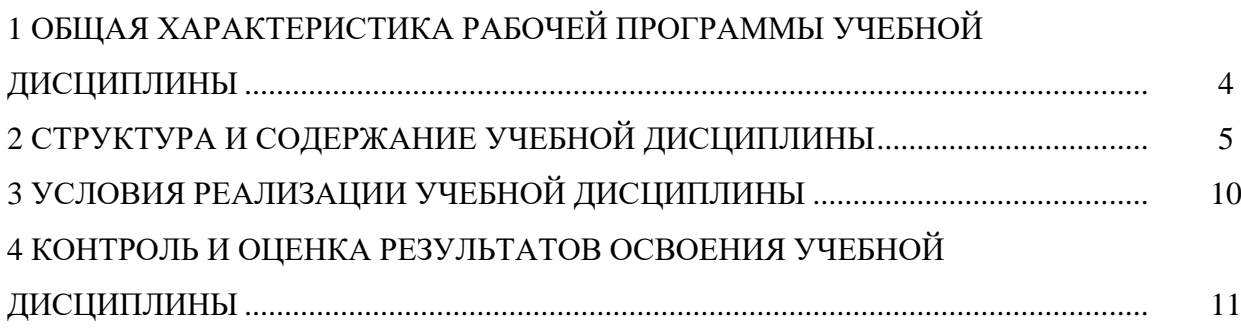

### **1 ОБЩАЯ ХАРАКТЕРИСТИКА РАБОЧЕЙ ПРОГРАММЫ УЧЕБНОЙ ДИСЦИПЛИНЫ ЕН.02 ИНФОРМАТИКА**

#### **1.1 Место дисциплины в структуре основной образовательной программы**

Учебная дисциплина ЕН.02 Информатика является обязательной частью математического и общего естественнонаучного цикла основной образовательной программы «Профессионалитет» в соответствии с ФГОС СПО по специальности 23.02.06 Техническая эксплуатация подвижного состава железных дорог.

Особое значение дисциплина имеет при формировании и развитии ОК 1 – 9, ПК 2.2, 2.3, 3.1, 3.2*.*

#### **1.2 Цель и планируемые результаты освоения дисциплины**

В рамках программы учебной дисциплины обучающимися осваиваются умения и знания

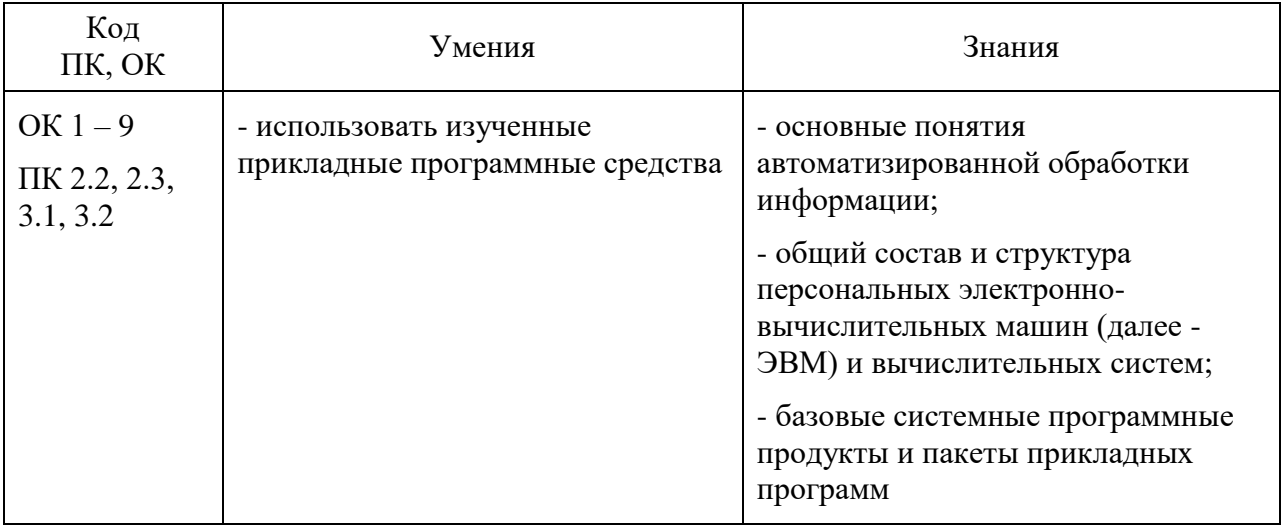

# **2 СТРУКТУРА И СОДЕРЖАНИЕ УЧЕБНОЙ ДИСЦИПЛИНЫ**

## **2.1 Объем учебной дисциплины и виды учебной работы**

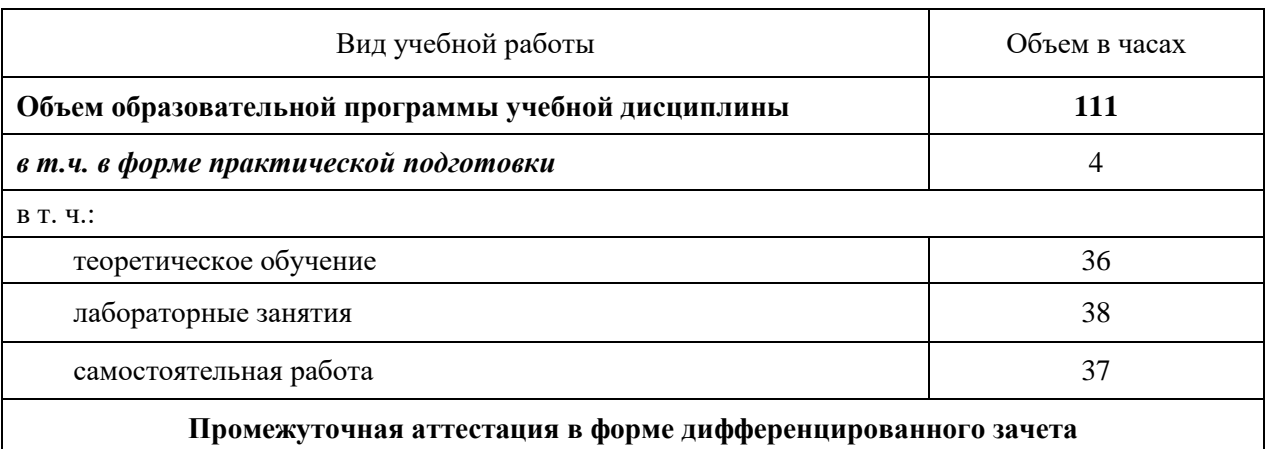

# 2.2 Тематический план и содержание учебной дисциплины

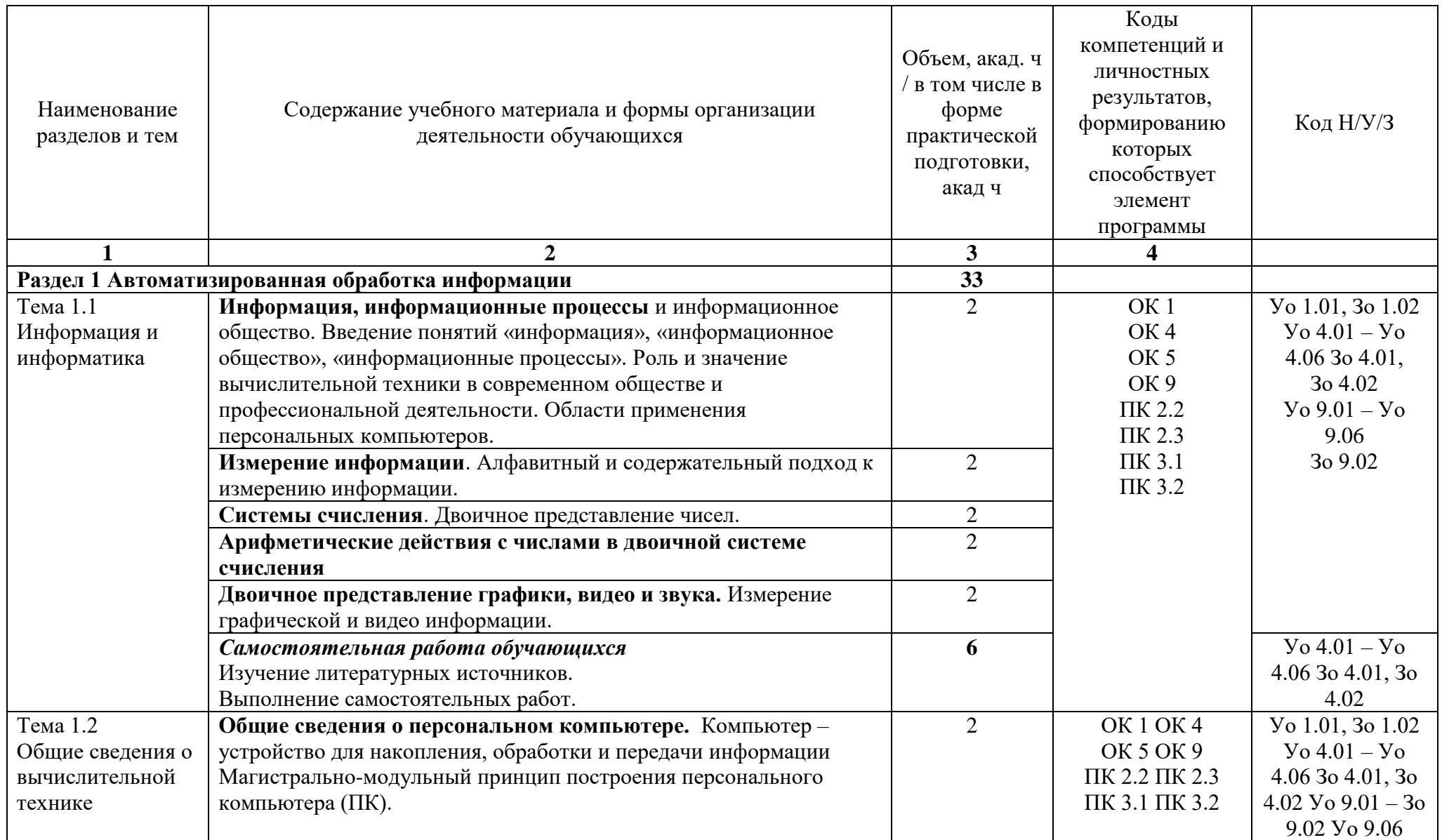

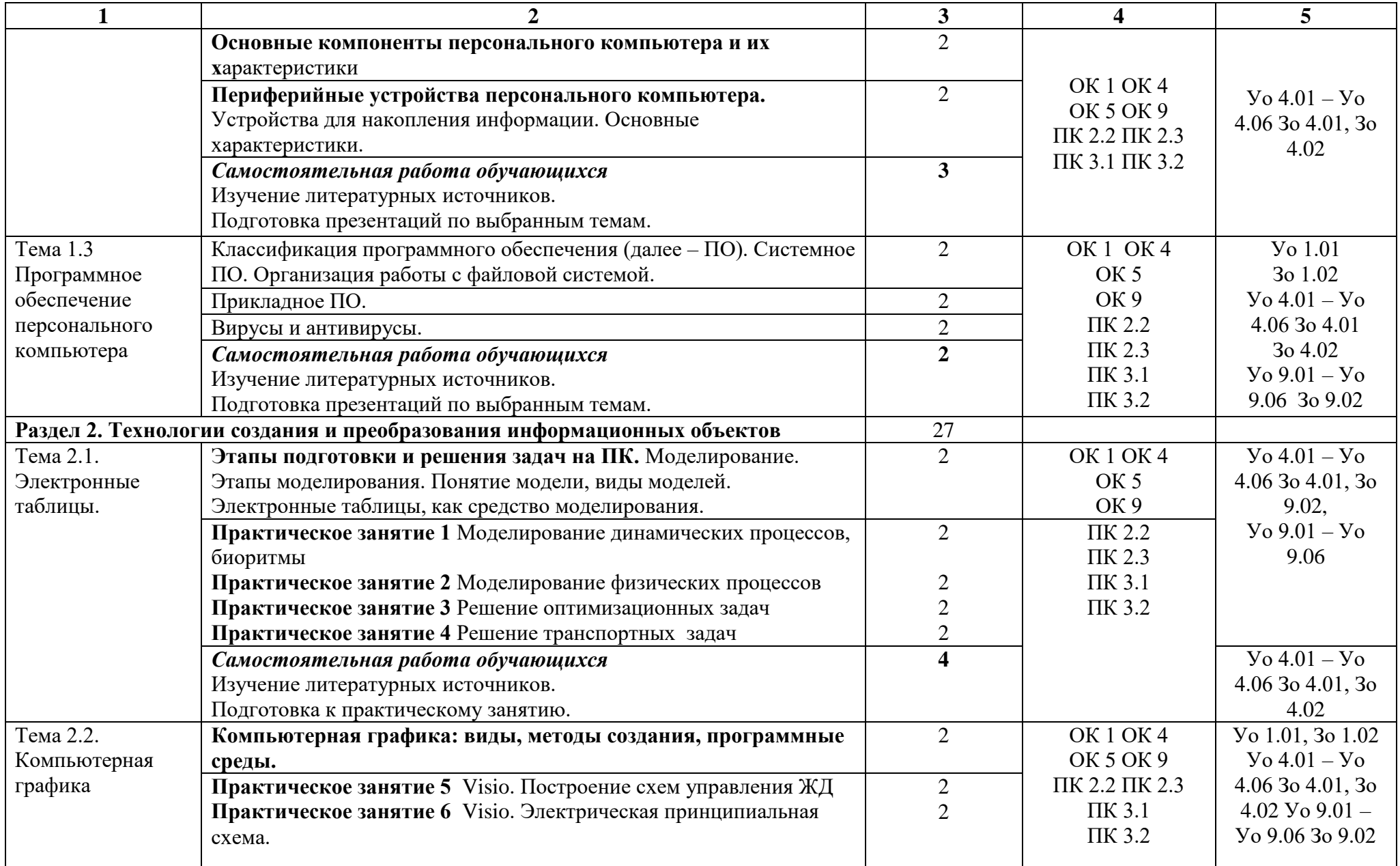

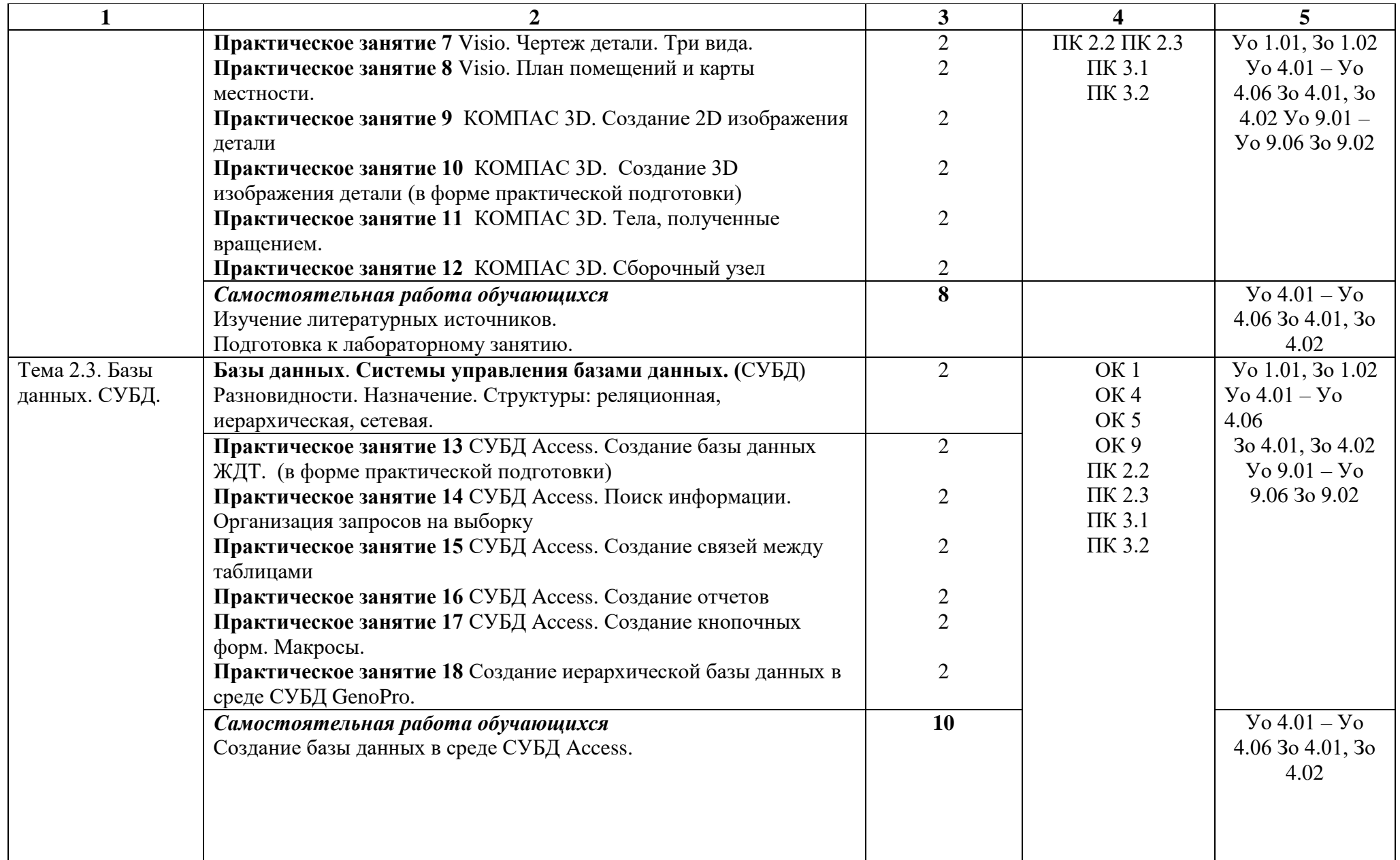

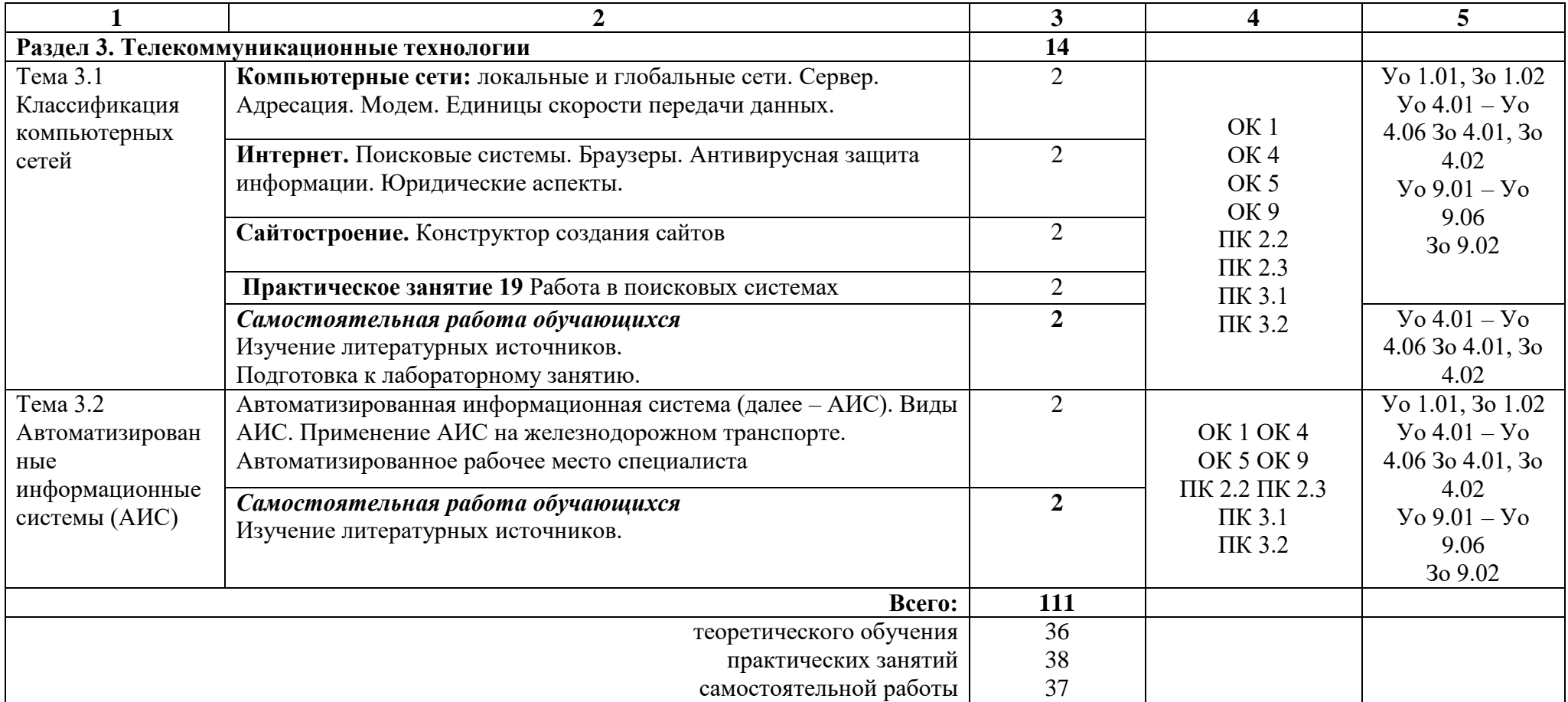

### **3 УСЛОВИЯ РЕАЛИЗАЦИИ УЧЕБНОЙ ДИСЦИПЛИНЫ**

**3.1 Для реализации программы учебной дисциплины** должны быть предусмотрены следующие специальные помещения: Кабинет «Информатика», оснащенный в соответствии с п. 6.1.2.1 образовательной программы по специальности 23.02.06 Техническая эксплуатация подвижного состава железных дорог.

Оборудование учебного кабинета:

− посадочные места по количеству обучающихся;

- − рабочее место преподавателя;
- − комплект учебно-наглядных пособий;
- − комплект электронных видеоматериалов;
- − профессионально ориентированные задания.

Технические средства обучения:

− персональный компьютер с лицензионным программным обеспечением;

− проектор с экраном.

Залы:

Библиотека, читальный зал с выходом в сеть Интернет.

#### **3.2 Информационное обеспечение реализации программы**

Для реализации программы библиотечный фонд образовательной организации должен иметь печатные и/или электронные образовательные и информационные ресурсы, для использования в образовательном процессе. При формировании библиотечного фонда образовательной организацией выбирается не менее одного издания из перечисленных ниже печатных изданий и (или) электронных изданий в качестве основного, при этом список может быть дополнен новыми изданиями.

#### **3.2.1 Основные электронные издания**

1 Сергеева, И.И. Информатика: учебник / И.И. Сергеева, А.А. Музалевская, Н.В. Тарасова. – 2-е изд., перераб. и доп. – Москва: ИД «ФОРУМ»: ИНФРА-М, 2020. – 384 с. – (Среднее профессиональное образование). – ISBN: 978-5-8199-0775-7. – Текст: электронный // ЭБС Znanium.com: сайт. – URL: https://new.znanium.com/read?id=357118. – Режим доступа: для авторизир. Пользователей, *Допущено Мин-вом образования и науки РФ;*

#### **3.2.2 Дополнительные источники**

1 Гаврилов, М. В. Информатика и информационные технологии: учебник для среднего профессионального образования / М. В. Гаврилов, В. А. Климов. – 4-е изд., перераб. и доп. – Москва: Издательство Юрайт, 2020. – 383 с. – (Профессиональное образование). – ISBN: 978-5-534-03051-8. – Текст: электронный // ЭБС Юрайт: сайт. – URL: https://urait.ru/viewer/informatika-i-informacionnye-tehnologii-449286#page/1. – Режим доступа: для авторизир. Пользователей, *Рек. УМО СПО;*

2 Трофимов, В. В. Информатика: учебник для среднего профессионального образования: в 2 томах. Том 1 / В. В. Трофимов; под редакцией В. В. Трофимова. – 3-е изд., перераб. и доп. – Москва: Издательство Юрайт, 2020. – 553 с. – (Профессиональное образование). – ISBN: 978-5-534-02518-7. – Текст: электронный // ЭБС Юрайт: сайт. – URL: https://urait.ru/viewer/informatika-v-2-t-tom-1-448997#page/1. – Режим доступа: для авторизир. Пользователей, *Рек. УМО СПО.*

## 4 КОНТРОЛЬ И ОЦЕНКА РЕЗУЛЬТАТОВ ОСВОЕНИЯ УЧЕБНОЙ **ДИСЦИПЛИНЫ**

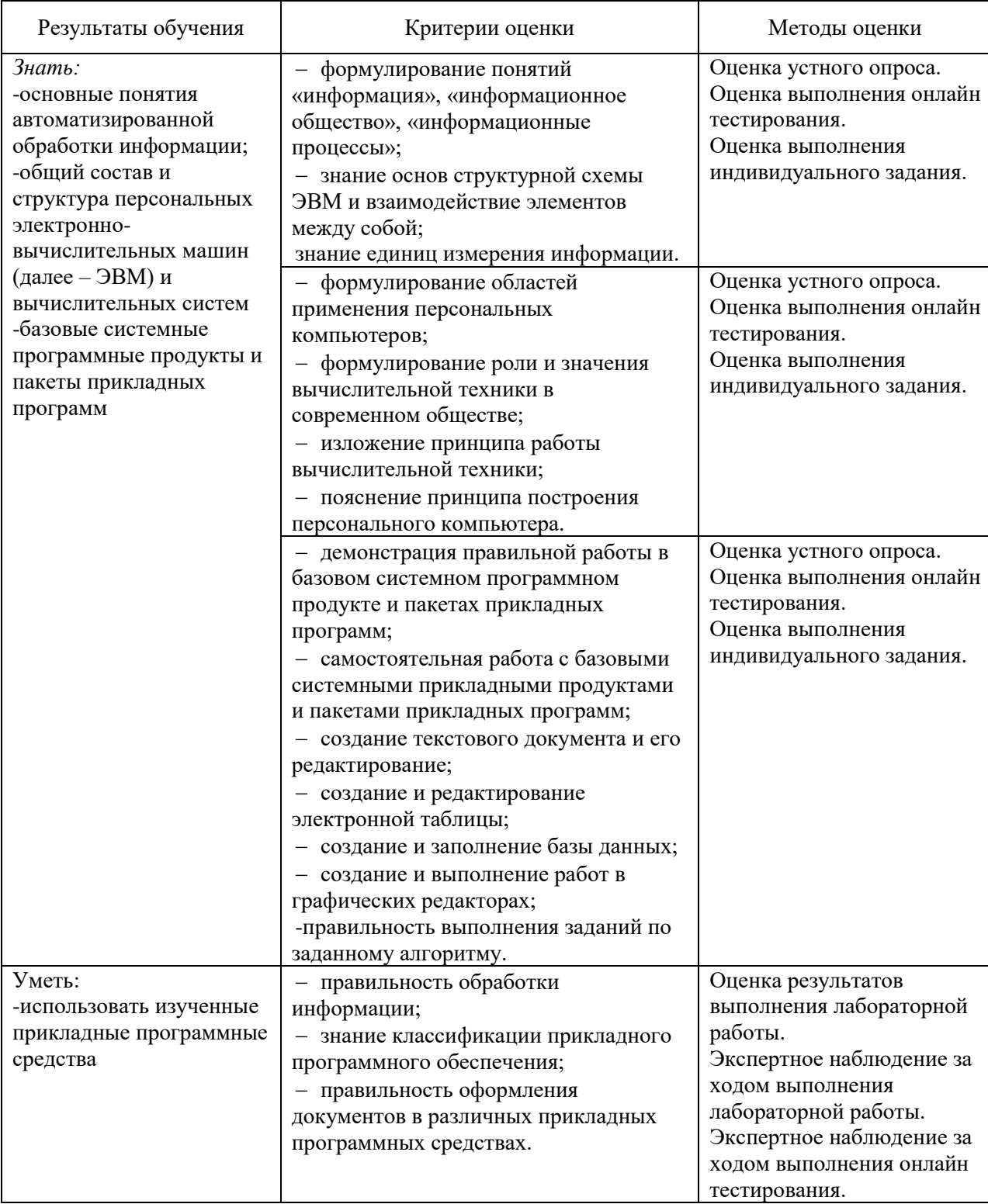